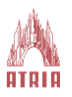

## **Atria Institute Of Technology**

## **Mobile Aplication Development Lab (18CSMP68)**

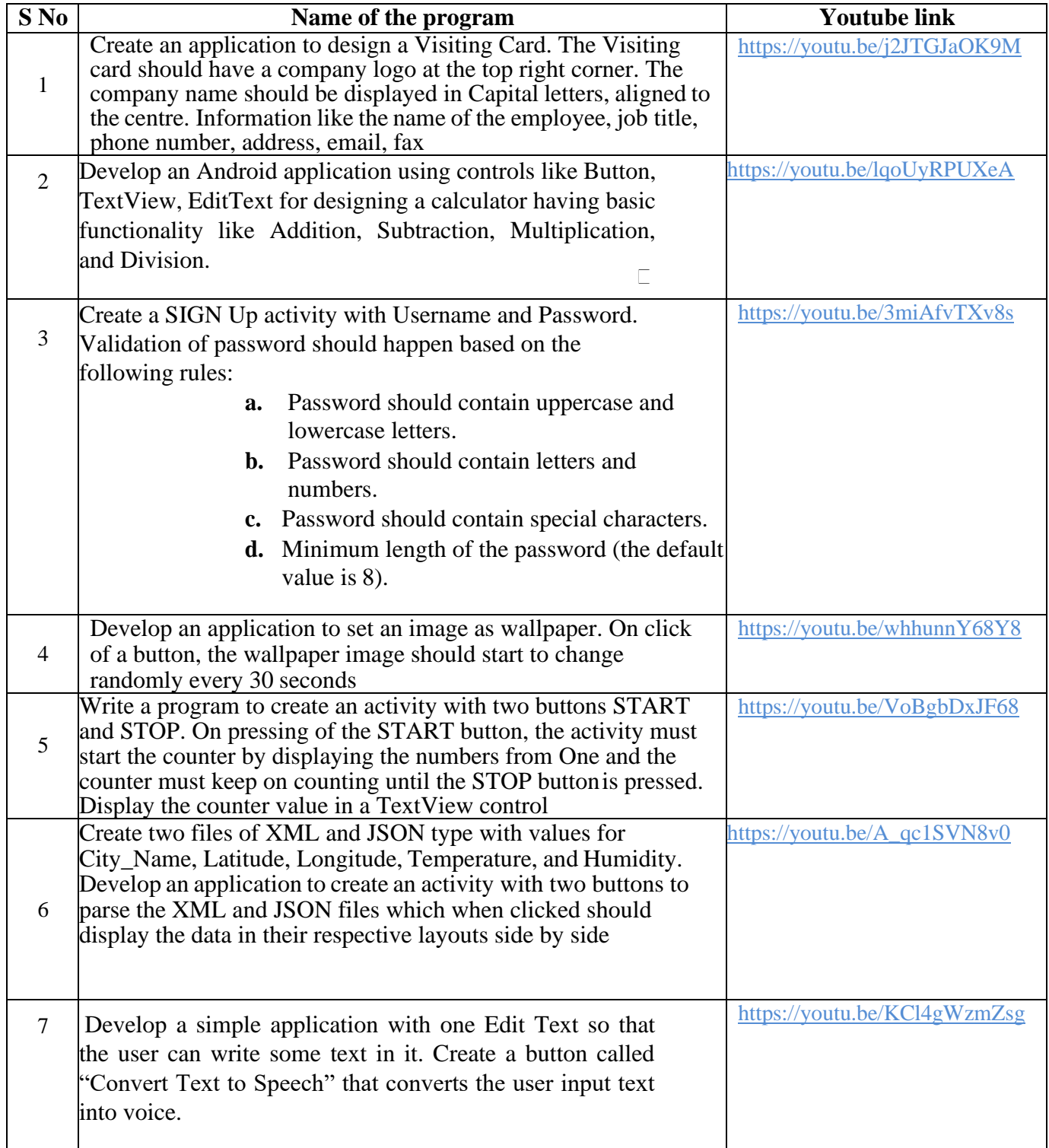

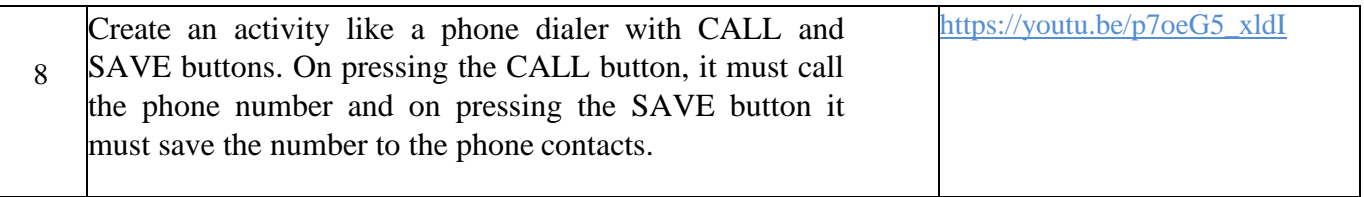